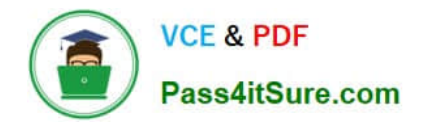

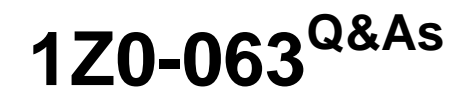

Oracle Database 12c: Advanced Administration

# **Pass Oracle 1Z0-063 Exam with 100% Guarantee**

Free Download Real Questions & Answers **PDF** and **VCE** file from:

**https://www.pass4itsure.com/1z0-063.html**

100% Passing Guarantee 100% Money Back Assurance

Following Questions and Answers are all new published by Oracle Official Exam Center

**C** Instant Download After Purchase

**83 100% Money Back Guarantee** 

- 365 Days Free Update
- 800,000+ Satisfied Customers

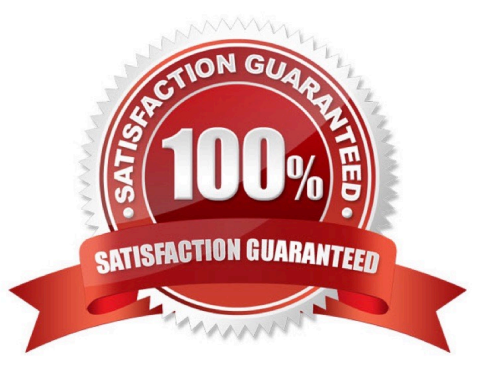

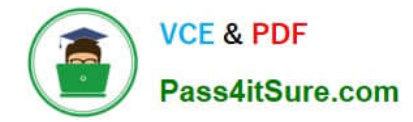

#### **QUESTION 1**

Which two are true about incremental backups? (Choose two.)

- A. A backup set can be used as the baseline for an incremental backup.
- B. Differential backups can be taken at level 0.
- C. An image copy can be used as the baseline for an incremental backup.
- D. A tablespace incremental level 1 backup always backs up all blocks in the backed up tablespace.
- E. Incremental backups are not permitted when using block change tracking.
- F. A database incremental level 0 backup always backs up all database blocks.

Correct Answer: DF

Reference: https://docs.oracle.com/cd/B19306\_01/backup.102/b14192/bkup004.htm

## **QUESTION 2**

Which two components are contained only in CDB\$ROOT? (Choose two.)

- A. the unified audit trail
- B. database links between PDBs in the CDB
- C. PDB service names
- D. resource manager plans for each PDB in the CDB
- E. the default TEMP tablespace for the entire CDB

Correct Answer: CE

Reference https://docs.oracle.com/database/121/CNCPT/cdblogic.htm#CNCPT89268

#### **QUESTION 3**

A user issues a query on the sales table and receives the following error: ERROR at line 1:

ORA-01565: error in identifying file \\'/u0l/app/oracle/oradata/ORCL/temp01.dbf\\' ORA-27037: unable to obtain file status

Which two actions would you take to recover the temporary tablespace? (Choose two.)

A. Drop the tenp01.dbf file, and then re-create the temp file.

B. Add a new temp file to the temporary tablespace and drop the temp01.dbf file.

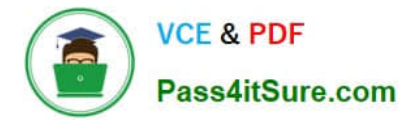

C. Shut down the database instance, start up the database instance in mount state, create a new temporary tablespace, and then open the database.

D. Take the temporary tablespace offline, recover the missing temp file, and then bring the temporary tablespace online.

E. Create a new temporary tablespace and assign it as the default to the user.

Correct Answer: BE

## **QUESTION 4**

You have set the value of the NLS\_TIMESTAMP\_TZ\_FORMAT parameter to YYYY-MM-DD. The default format of which two data types would be affected by this setting? (Choose two.)

- A. DATE
- B. TIMESTAMP
- C. INTERVAL YEAR TO MONTH
- D. INTERVAL DAY TO SECOND
- E. TIMESTAMP WITH LOCAL TIME ZONE

Correct Answer: BE

#### **QUESTION 5**

In which two locations does the USER\_DATA TABLESPACE clause create a tablespace? (Choose two.)

A. a PDB

- B. CDB\$ROOT
- C. PDB\$SEED
- D. a non-CDB
- E. an Application Root
- Correct Answer: AD

[1Z0-063 VCE Dumps](https://www.pass4itsure.com/1z0-063.html) [1Z0-063 Study Guide](https://www.pass4itsure.com/1z0-063.html) [1Z0-063 Exam Questions](https://www.pass4itsure.com/1z0-063.html)